# **Федеральное государственное бюджетное образовательное учреждение высшего образования «Алтайский государственный технический университет им. И.И. Ползунова»**

## **СОГЛАСОВАНО**

**Декан ФСТ С.Л. Кустов** 

# **Рабочая программа дисциплины**

**Код и наименование дисциплины: Б1.О.6 «Автоматизация конструкторского и технологического проектирования»**

**Код и наименование направления подготовки (специальности): 15.03.05 Конструкторско-технологическое обеспечение машиностроительных производств** 

**Направленность (профиль, специализация): Технология машиностроения Статус дисциплины: обязательная часть Форма обучения: очная**

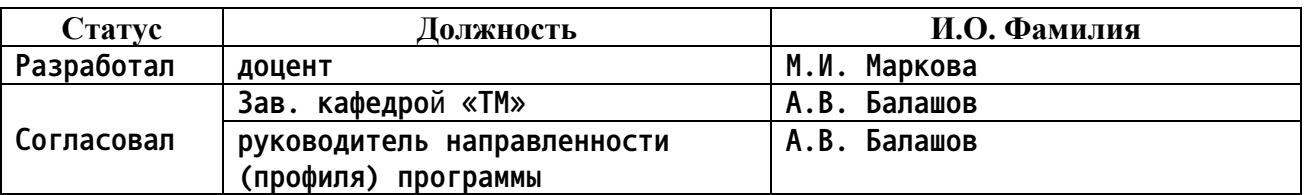

**г. Барнаул**

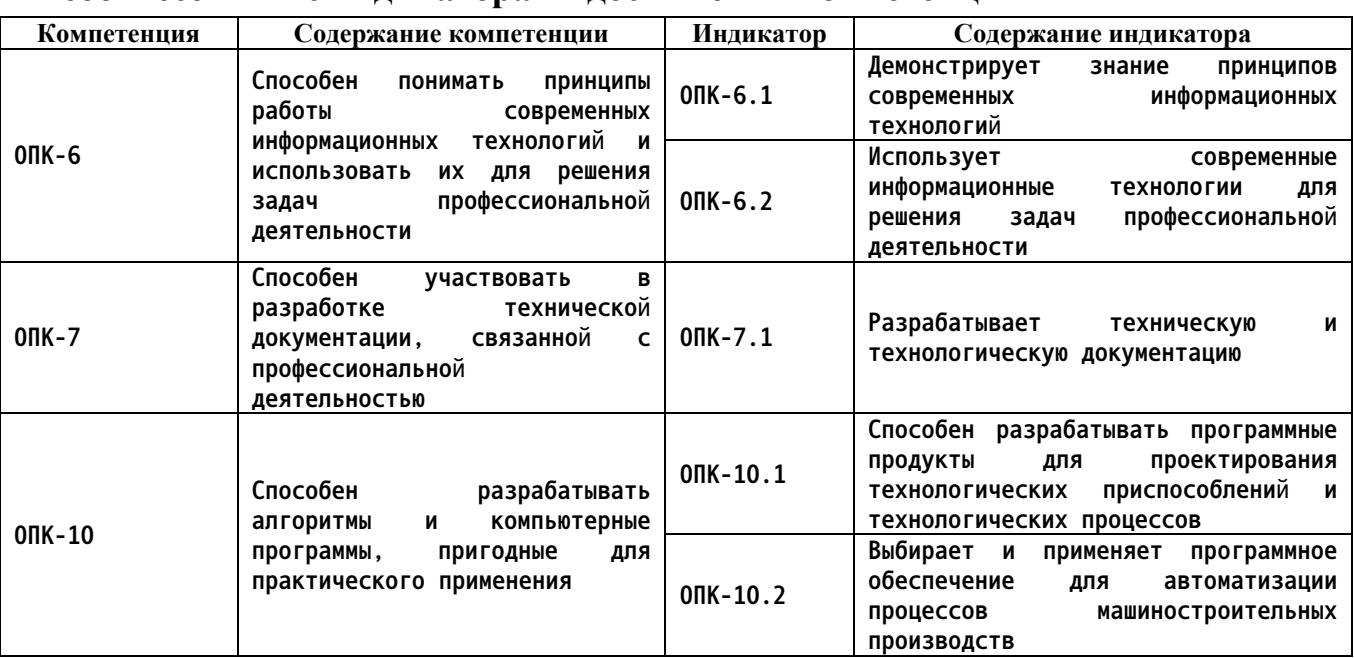

#### **1. Перечень планируемых результатов обучения по дисциплине, соотнесенных с индикаторами достижения компетенций**

**2. Место дисциплины в структуре образовательной программы**

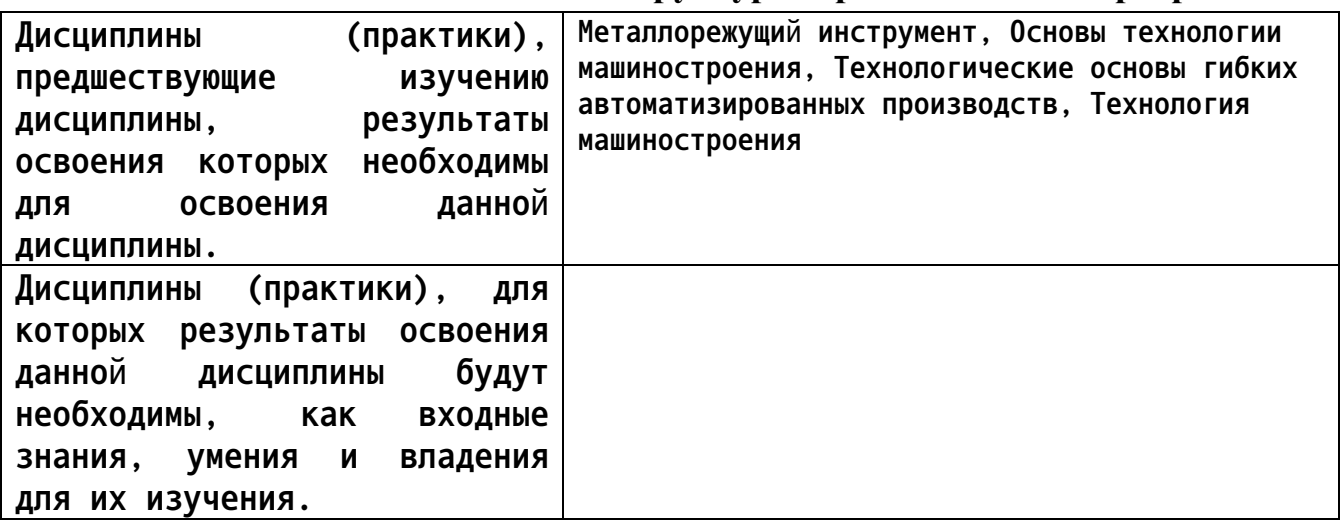

**3. Объем дисциплины в зачетных единицах с указанием количества академических часов, выделенных на контактную работу обучающегося с преподавателем (по видам учебных занятий) и на самостоятельную работу обучающегося**

**Общий объем дисциплины в з.е. /час: 5 / 180 Форма промежуточной аттестации: Экзамен**

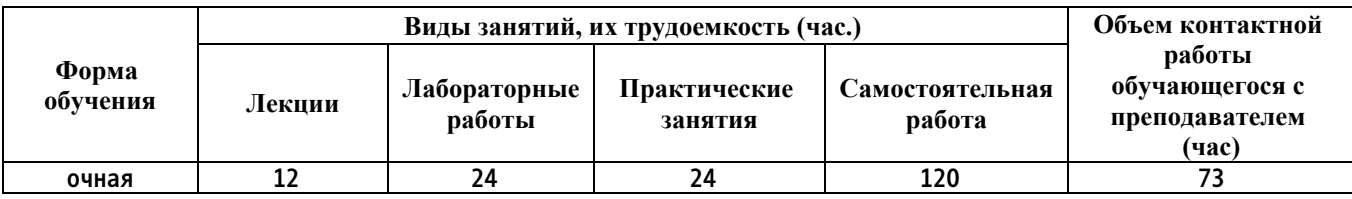

**4. Содержание дисциплины, структурированное по темам (разделам) с указанием отведенного на них количества академических часов и видов учебных занятий**

**Форма обучения: очная** *Семестр: 8*

**Лекционные занятия (12ч.)**

**1. Cовременные информационные технологии при решении задач профессиональной деятельности {с элементами электронного обучения и дистанционных образовательных технологий} (2ч.)[3,7,8,9,10] Цель и задачи дисциплины. Актуальность автоматизированного проектирования в машиностроении. CAD/CAM/CAE/CAPP/PDM–системы автоматизированного проектирования, их характеристика. Cовременные информационные технологии при решении задач профессиональной деятельности. Модульный состав системы T-FLEX. Характеристика модулей, их функции, назначение**

**2. Современные цифровые программы проектирования технологических процессов различных машиностроительных производств {с элементами электронного обучения и дистанционных образовательных технологий} (6ч.)[1,3,7,12] Система автоматизированного проектирования технологических процессов ТехноПро. Принцип работы в системе ТехноПро:**

**1. Назначение, информационное обеспечение, режимы проектирования.**

**2. Создание баз данных по технологическому оборудованию, оснастке, режущему инструменту, технологическим переходам.**

**3. Проектирование технологических процессов в системе ТехноПро.**

**4. Создание условий для автоматизированных расчетов параметров ТП.**

**5. Проектирование на основе типовых, групповых, конкретных технологических процессах.**

**6. Расчет режимов резания на операциях. Трудовое нормирование.**

**7. Разработка технологических эскизов на операции.**

**8. Формирование технологической документации в системе ТехноПро**

**3. Современные цифровые программы проектирования технологических приспособлений {с элементами электронного обучения и дистанционных образовательных технологий} (4ч.)[2,4,8,9,10] Методика проектирования технологических приспособлений. Особенности проектирования приспособлений в CAD – системах. Определение параметров зажимного устройства. Проектирование установочных элементов, зажимных устройств, корпусных деталей приспособления. Типовые схемы расчета сил зажима заготовок. Разработка технической и конструкторской документации.**

**Практические занятия (24ч.)**

**1. Cовременные информационные технологии при решении задач**

**профессиональной деятельности {творческое задание} (4ч.)[2,13] Создание чертежа детали, 3-х мерной конструкции детали и операционных эскизов в системе Компас-График.**

**2. Cовременные информационные технологии ТехноПро {творческое задание} (2ч.)[1,3,12] Формирование справочников по оборудованию, оснастке, режущему инструменту, технологическим переходам и внесение данных**

**3. Проектирование технологического процесса в системе ТехноПро {разработка проекта} (4ч.)[1,3,12] Проектирование технологии обработки детали в системе ТехноПро. Задание данных о детали. Формирование маршрута обработки: операций, переходов. Внесение параметров обработки. Прикрепление операционных эскизов к операциям**

**4. База условий и расчетов в системе ТехноПро {разработка проекта} (4ч.)[1,3,12] Формирование условий для расчета режимов резания и нормирования в базе условий и расчетов. Прикрепление условий для расчета режимов резания и нормирования в сформированный ТП обработки детали. Проведение расчётов. Формирование технологической документации 5. Проектирование технологического процесса детали по индивидуальному заданию {разработка проекта} (6ч.)[1,3,12,13] Разработка технологического процесса детали по индивидуальному заданию в системе ТехноПро: создание операций, эскизов, расчет режимов резания, трудовое нормирование, создание технологической документации**

**6. Прикладные программные средства при решении задач профессиональной деятельности: система Вертикаль {имитация} (2ч.)[3,5,11] Знакомство с универсальными технологическими справочниками; типовыми и групповыми ТП; с системой трудового нормирования и расчетом режимов резания. Формированием технологической документации**

**7. Защита практических работ в системе ТехноПро(2ч.)[1,3,12,13] Защита спроектированного технологического процесса в системе ТехноПро (операции, оборудование, оснастка, переходы, режущий и мерительный инструмент, параметры, режимы резания, нормирование)**

**Лабораторные работы (24ч.)**

**1. Использование современных информационных технологий для проектирования технологических приспособлений {творческое задание} (4ч.)[2,4,8,13] Построение 3D модели заготовок, устанавливаемых в технологическое приспособление**

**2. Использование современных информационных технологий для проектирования технологических приспособлений {творческое задание} (4ч.)[2,4,8,13] Построение 3D модели установочных элементов технологических приспособлений**

**3. Использование современных информационных технологий для проектирования технологических приспособлений {творческое задание} (4ч.)[2,4,8,13] Построение 3D модели зажимных устройств технологических**

**приспособлений**

**4. Использование современных информационных технологий для проектирования технологических приспособлений {творческое задание} (4ч.)[2,4,8,13] Построение 3D модели корпусных деталей технологического приспособления**

**5. Использование современных информационных технологий для проектирования технологических приспособлений {творческое задание} (4ч.)[2,8,13] Построение 3D модели технологического приспособления в САD системе**

**6. Разработка конструкторской документации {творческое задание} (4ч.)[2,4,8,13] Автоматизированное оформление конструкторской документации на спроектированное технологическое приспособление**

**Самостоятельная работа (120ч.)**

**1. Разработка технологического процесса детали по индивидуальному заданию {творческое задание} (20ч.)[3,12,13] Разработка операций и переходов технологического процесса. Выбор оборудования, оснастки, режущего и мерительного инструмента.**

**2. Разработка чертежа детали по индивидуальному заданию {творческое задание} (12ч.)[2,13] Подготовка чертежа детали и операционных эскизов в системе Компас-3D**

**3. Подготовка к практическим и лабораторным работам и к их защите {использование общественных ресурсов} (20ч.)[1,3,4,7,8,12,13] Работа с литературными источниками и лекционным материалом**

**4. Подготовка к контрольному опросу по темам: {использование общественных ресурсов} (20ч.)[1,2,3,4,7,8,12] CAD системы для автоматизированного проектирования приспособлений; Система автоматизированного проектирования технологических процессов ТехноПро 5. Изучение современных информационных технологий для решения задач профессиональной деятельности {использование общественных ресурсов} (12ч.)[1,2,12,13] Освоение режимов работы в системе Компас 3D, ТехноПро**

**6. Подготовка к экзамену {использование общественных ресурсов} (36ч.)[3,6,7,8,11,12] Работа с литературными источниками и лекционным материалом**

## **5. Перечень учебно-методического обеспечения самостоятельной работы обучающихся по дисциплине**

**Для каждого обучающегося обеспечен индивидуальный неограниченный доступ к электронной информационно-образовательной среде АлтГТУ:**

**1. Маркова М.И. Проектирование технологии в системе ТехноПро: Методические указания к проведению лабораторной работы для студентов**

**направления 151900 «Конструкторско-технологическое обеспечение машиностроительных производств»; Алт. гос. техн. ун-т им. И. И. Ползунова. – Барнаул : типография АлтГТУ, 2014. – 29 с. ЭБС АлтГТУ. Режим доступа:**

**http://elib.altstu.ru/eum/download/tm/Markova-texpro.pdf**

**2. Балашов А.В., Мозговой Н.И. Проектирование в системе КОМПАС 3D: учебно- методическое пособие по дисциплине «Компьютерная графика» для студентов направления 15.03.05 «Конструкторско-технологическое обеспечение машино- строительных производств» дневной формы обучения; Алт. гос. техн. ун-т им. И.И. Ползунова. – Барнаул, 2017 - 220 с. Прямая ссылка:**

**http://elib.altstu.ru/eum/download/tm/Balashov\_kompas.pdf**

### **6. Перечень учебной литературы**

**6.1. Основная литература** 

**3. Маркова, М. И. Автоматизация конструкторского и технологического проектирования: учебное пособие; Алт. гос. техн. ун-т им. И. И. Ползунова. – Барнаул : типография АлтГТУ, 2013. – 47 с. ЭБС АлтГТУ. Режим доступа: http://elib.altstu.ru/eum/download/tap/Markova\_aktp.pdf**

**4. Маслов, А. Р. Проектирование технологической оснастки : учебное пособие / А. Р. Маслов. — Москва : Ай Пи Ар Медиа, 2021. — 164 c. — ISBN 978-5-4497-0835-9. — Текст : электронный // Цифровой образовательный ресурс IPR SMART : [сайт]. — URL: https://www.iprbookshop.ru/102242.html (дата обращения: 15.03.2023). — Режим доступа: для авторизир. пользователей. - DOI: https://doi.org/10.23682/102242.**

**5. Глебов, В. В. Система автоматизированного проектирования технологических процессов ВЕРТИКАЛЬ V5 : учебное пособие / В. В. Глебов, М. В. Кангин, Т. В. Рябикина. — Саратов : Вузовское образование, 2017. — 251 c. — ISBN 978-5-906172-19-8. — Текст : электронный // Цифровой образовательный ресурс IPR SMART : [сайт]. — URL: https://www.iprbookshop.ru/62064.html (дата обращения: 15.03.2023). — Режим доступа: для авторизир. пользователей. - DOI: https://doi.org/10.23682/62064**

**6.2. Дополнительная литература** 

**6. Основы построения САПР ТП в многономенклатурном машиностроительном производстве : [учебник для вузов по направлениям "Конструкторско-технологическое обеспечение машиностроительных производств", "Автоматизация технологических процессов и производств"] / Г. Б. Бурдо [и др.]. - Старый Оскол : ТНТ, 2013. - 279 с. (20экз.)**

**7. Белов, П. С. САПР технологических процессов: курс лекций :**

**6**

**учебное пособие : [16+] / П. С. Белов, О. Г. Драгина. – Москва ; Берлин : Директ-Медиа, 2019. – 152 с. : ил., табл. – Режим доступа: по подписке. – URL: https://biblioclub.ru/index.php?page=book&id=560692 (дата обращения: 15.03.2023). – Библиогр. в кн. – ISBN 978-5-4499- 0074-6. – DOI 10.23681/560692. – Текст : электронный.**

**8. Сидоренко, С. А. Примеры проектирования элементов приспособлений в Autodesk Inventor Professional : учебное пособие : [12+] / С. А. Сидоренко, Р. В. Герасимов. – Москва ; Берлин : Директ-Медиа, 2021. – 117 с. : ил. – Режим доступа: по подписке. – URL: https://biblioclub.ru/index.php?page=book&id=602629 (дата обращения: 15.03.2023). – Библиогр. в кн. – ISBN 978-5-4499-1870-3. – DOI 10.23681/602629. – Текст : электронный.**

**7. Перечень ресурсов информационно-телекоммуникационной сети «Интернет», необходимых для освоения дисциплины**

**9. Аникеев Г.Е., Василец А.Н.Обзор технологий интеграции CAD И CAE. http://network-journal.mpei.ac.ru/cgi-bin/main.pl?l=ru&n=9&pa=11&ar=1**

**10. Обзор CAD/CAM/CAE. Информация на CD, видео, печатные издания. http://portal.tpu.ru/SHARED/k/KSO/Files/TomskCAD/CAD/CAD.htm**

**11. САПР ТП ВЕРТИКАЛЬ. Режим доступа: https://sapr.ru/article/16074**

**12. Комплексная автоматизация подготовки и планирования производства с ТехноПро. Режим доступа: https://www.tehnopro.com/**

**13. Уроки КОМПАС-3D. Режим доступа: https://autocadlessons.ru/uroki-kompas-3d/**

## **8. Фонд оценочных материалов для проведения текущего контроля успеваемости и промежуточной аттестации**

**Содержание промежуточной аттестации раскрывается в комплекте контролирующих материалов, предназначенных для проверки соответствия уровня подготовки по дисциплине требованиям ФГОС, которые хранятся на кафедре-разработчике РПД в печатном виде и в ЭИОС.**

**9. Перечень информационных технологий, используемых при осуществлении образовательного процесса по дисциплине, включая перечень программного обеспечения и информационных справочных систем**

**Для успешного освоения дисциплины используются ресурсы электронной информационнообразовательной среды, образовательные интернет-порталы, глобальная компьютерная сеть Интернет. В процессе изучения дисциплины происходит интерактивное взаимодействие обучающегося с преподавателем через личный кабинет студента.**

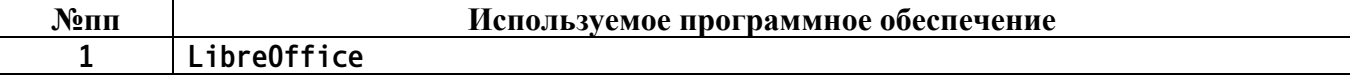

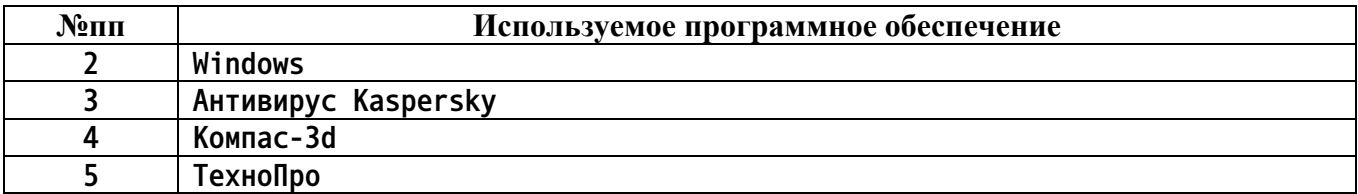

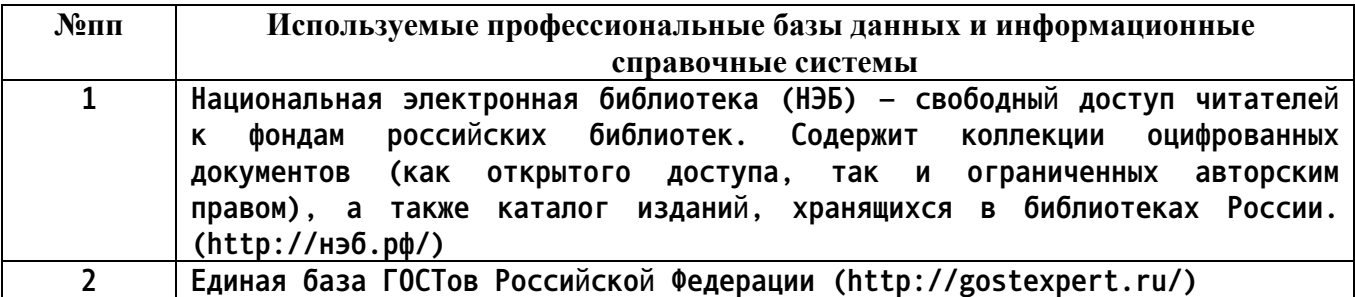

#### **10. Описание материально-технической базы, необходимой для осуществления образовательного процесса по дисциплине**

**Наименование специальных помещений и помещений для самостоятельной работы учебные аудитории для проведения учебных занятий помещения для самостоятельной работы**

**Материально-техническое обеспечение и организация образовательного процесса по дисциплине для инвалидов и лиц с ограниченными возможностями здоровья осуществляется в соответствии с «Положением об обучении инвалидов и лиц с ограниченными возможностями здоровья».**